## Package 'PAST'

April 15, 2020

Type Package

Title Pathway Association Study Tool (PAST)

Version 1.2.8

Description PAST takes GWAS output and assigns SNPs to genes, uses those genes to find pathways associated with the genes, and plots pathways based on significance. Implements methods for reading GWAS input data, finding genes associated with SNPs, calculating enrichment score and significance of pathways, and plotting pathways.

License GPL (>=3) + file LICENSE

Encoding UTF-8

**Depends**  $R$  ( $>= 3.6$ )

Imports stats, utils, dplyr, rlang, iterators, parallel, foreach, doParallel, qvalue, rtracklayer, ggplot2, GenomicRanges, S4Vectors

Suggests knitr, rmarkdown

VignetteBuilder knitr

RoxygenNote 7.0.2

URL <https://github.com/IGBB/past>

BugReports <https://github.com/IGBB/past/issues>

biocViews Pathways, GeneSetEnrichment

git\_url https://git.bioconductor.org/packages/PAST

git branch RELEASE 3 10

git\_last\_commit 5072e56

git\_last\_commit\_date 2020-03-16

Date/Publication 2020-04-14

Author Thrash Adam [cre, aut], DeOrnellis Mason [aut]

Maintainer Thrash Adam <thrash@igbb.msstate.edu>

### <span id="page-1-0"></span>R topics documented:

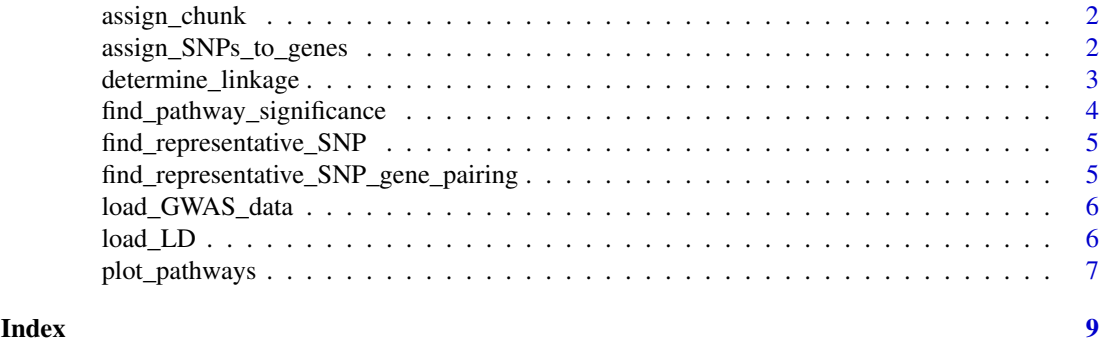

assign\_chunk *Assign SNPs in a chunk to genes*

#### Description

Assign SNPs in a chunk to genes

#### Usage

assign\_chunk(gff, chunk, window)

#### Arguments

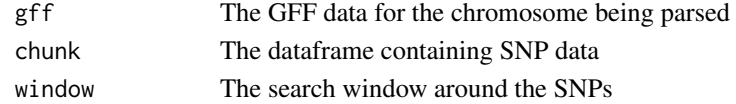

#### Value

tagSNPs labeled with gene names

assign\_SNPs\_to\_genes *Assign SNPs to genes*

#### Description

Assign SNPs to genes

#### Usage

```
assign_SNPs_to_genes(
  gwas_data,
  LD,
  gff_file,
  filter_type,
  window,
  r_squared_cutoff,
  num_cores
)
```
#### <span id="page-2-0"></span>Arguments

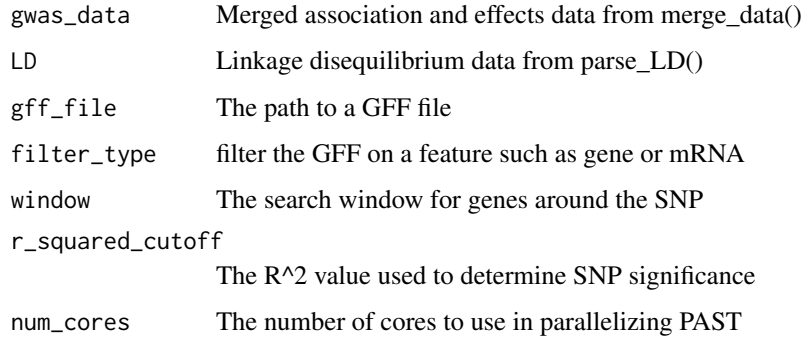

#### Value

A dataframe of genes from the SNP data

#### Examples

```
example("load_GWAS_data")
example("load_LD")
demo_genes_file = system.file("extdata", "genes.gff",
  package = "PAST", mustWork = TRUE)
filter_type = c("gene")
genes <-assign_SNPs_to_genes(gwas_data, LD, demo_genes_file, filter_type, 1000, 0.8, 2)
```
determine\_linkage *Determine Linkage*

#### Description

Determine Linkage

#### Usage

```
determine_linkage(chunk, r_squared_cutoff)
```
#### Arguments

chunk A chunk of data to be processed r\_squared\_cutoff

The R^2 value to check against

#### Value

Either the first unlinked SNP or a set of linked SNPs

<span id="page-3-0"></span>find\_pathway\_significance

*Find Pathway Significance*

#### Description

Find Pathway Significance

#### Usage

```
find_pathway_significance(
  genes,
  pathways_file,
  gene_number_cutoff = 5,
  mode,
  sample_size = 1000,
  num_cores
\lambda
```
#### Arguments

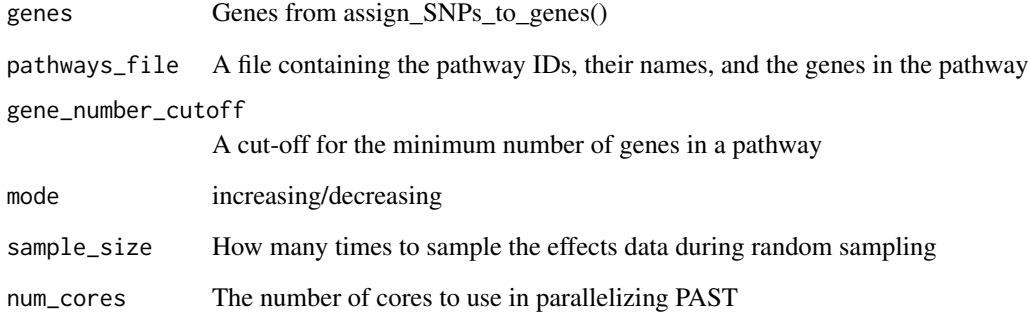

#### Value

Rugplots data

#### Examples

```
example("assign_SNPs_to_genes")
demo_pathways_file = system.file("extdata", "pathways.txt.xz",
  package = "PAST", mustWork = TRUE)
rugplots_data <- find_pathway_significance(genes, demo_pathways_file, 5,
  "increasing", 1000, 2)
```
<span id="page-4-0"></span>find\_representative\_SNP

*Find representative SNP for a chunk of SNPs*

#### Description

Find representative SNP for a chunk of SNPs

#### Usage

find\_representative\_SNP(chunk, r\_squared\_cutoff)

#### Arguments

chunk A chunk of data to parse r\_squared\_cutoff

The R<sup>^2</sup> value to check against when counting SNPs

#### Value

A single SNP representing the whole chunk

find\_representative\_SNP\_gene\_pairing *Find the SNP-gene assignment that represents SNPs assigned to a gene*

#### Description

Find the SNP-gene assignment that represents SNPs assigned to a gene

#### Usage

find\_representative\_SNP\_gene\_pairing(chunk)

#### Arguments

chunk A chunk of gene assignments

#### Value

A single SNP-gene assignment representing all SNPS assigned to the same gene to a gene

<span id="page-5-0"></span>load\_GWAS\_data *Load GWAS data*

#### Description

Load GWAS data

#### Usage

```
load_GWAS_data(
 association_file,
 effects_file,
 association_columns = c("Trait", "Marker", "Locus", "Site", "p", "marker_R2"),
 effects_columns = c("Trait", "Marker", "Locus", "Site", "Effect")
)
```
#### Arguments

association\_file

The association file

effects\_file The effects file association\_columns

> The names of the columns in your association data for Trait, Marker, Chromosome, Site, F, p, and marker\_Rsquared

effects\_columns

The names of the columns in your effects data for Trait, Marker, Chromosome, Site, and effect

#### Value

The association data and the effects data merged into a dataframe with one row for each SNP

#### Examples

```
demo_association_file = system.file("extdata", "association.txt.xz",
  package = "PAST", mustWork = TRUE)
demo_effects_file = system.file("extdata", "effects.txt.xz",
 package = "PAST", mustWork = TRUE)
gwas_data <- load_GWAS_data(demo_association_file, demo_effects_file)
```
load\_LD *Load Linkage Disequilibrium*

#### Description

Load Linkage Disequilibrium

#### <span id="page-6-0"></span>plot\_pathways 7

#### Usage

```
load_LD(
  LD_file,
 LD_columns = c("Locus1", "Position1", "Site1", "Position2", "Site2", "Dist_bp", "R.2")
\lambda
```
#### Arguments

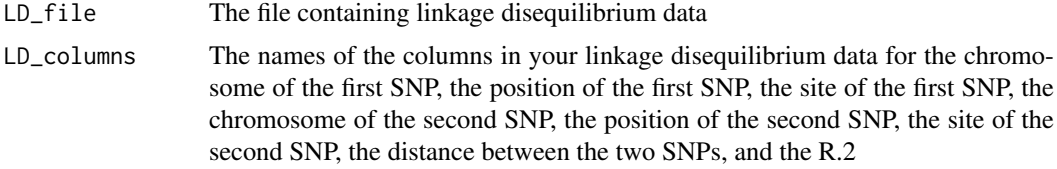

#### Value

The linkage disequilibrium data in a list containing dataframes for each chromosome.

#### Examples

```
demo_LD_file = system.file("extdata","LD.txt.xz",
 package = "PAST", mustWork = TRUE)
LD <- load_LD(demo_LD_file)
```
plot\_pathways *Plot Rugplots for Selected Pathways*

#### Description

Plot Rugplots for Selected Pathways

#### Usage

```
plot_pathways(
  rugplots_data,
  filter_type,
  filter_parameter,
  mode,
  output_directory
\lambda
```
#### Arguments

```
rugplots_data The data to be plotted (returned from find_pathway_significance())
filter_type The parameter to be used for filtering
filter_parameter
                 The cut-off value of the filtering parameter
mode The mode used to create the data (increasing/decreasing)
output_directory
                 An existing directory to save results in
```
#### Value

Does not return a value

#### Examples

```
example("find_pathway_significance")
plot_pathways(rugplots_data, "pvalue", "0.03", "decreasing", tempdir())
```
# <span id="page-8-0"></span>Index

assign\_chunk, [2](#page-1-0) assign\_SNPs\_to\_genes, [2](#page-1-0) determine\_linkage, [3](#page-2-0) find\_pathway\_significance, [4](#page-3-0) find\_representative\_SNP, [5](#page-4-0) find\_representative\_SNP\_gene\_pairing, [5](#page-4-0) load\_GWAS\_data, [6](#page-5-0) load\_LD, [6](#page-5-0)

plot\_pathways, [7](#page-6-0)